## **Правила игры**

## **Основная игра**

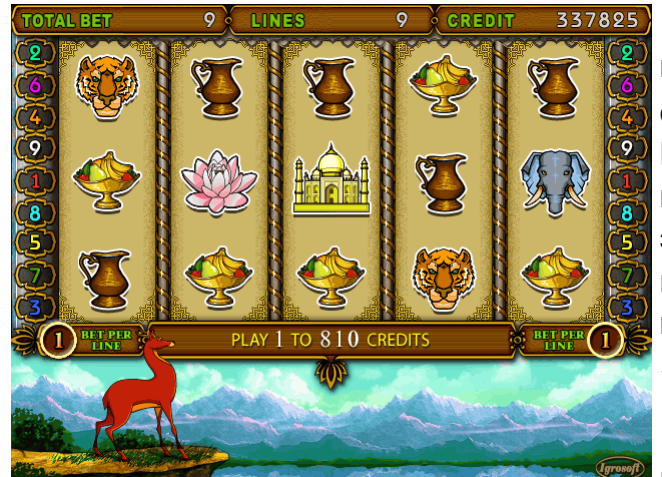

Игра начинается нажатием на кнопку «**START**» при значении кредита отличным от нуля и не меньшим ставки. Вы можете изменять ставку по линии и количество играющих линий (однако при этом суммарное значение ставки не может превышать величины текущего кредита). Это делается кнопками «**BET**» и «**1LINE**», «**3LINES**»… «**9LINES**».

Кнопка «**MaxBet**» устанавливает максимальную ставку не меняя

количество активных линий. Если максимальная ставка больше кредита, то выставляется максимально возможная ставка.

Нажатие на кнопку «**HELP**» приведет к вызову справки, содержащей таблицу выигрышей и правила игры.

После того, как барабаны остановились, вам будет показан ваш выигрыш, если он есть. В игре предусмотрен символ («Волшебная палочка»), который может заменять любой другой символ с меньшим коэффициентом (см. таблицу коэффициентов). Причем, если на одной и той же линии могут получиться два разных выигрыша, то этот символ примет значение для получения большего из них.

Игра поддерживает до девяти линий, поэтому, теоретически, все они могут одновременно выиграть. При этом выигрыши по всем линиям суммируются. Если на экране присутствуют выигравшие линии, то они по очереди зажигаются, а затем их номера начинают мигать. При этом все выигравшие линии с экрана не убираются. Выигравшей считается линия, в которую входят, по меньшей мере, три одинаковых объекта подряд, причем они должны касаться левого или правого края. Чем больше идентичных символов содержит линия, тем выше коэффициент, на который умножается ставка на линию. Эти коэффициенты указаны в справке:

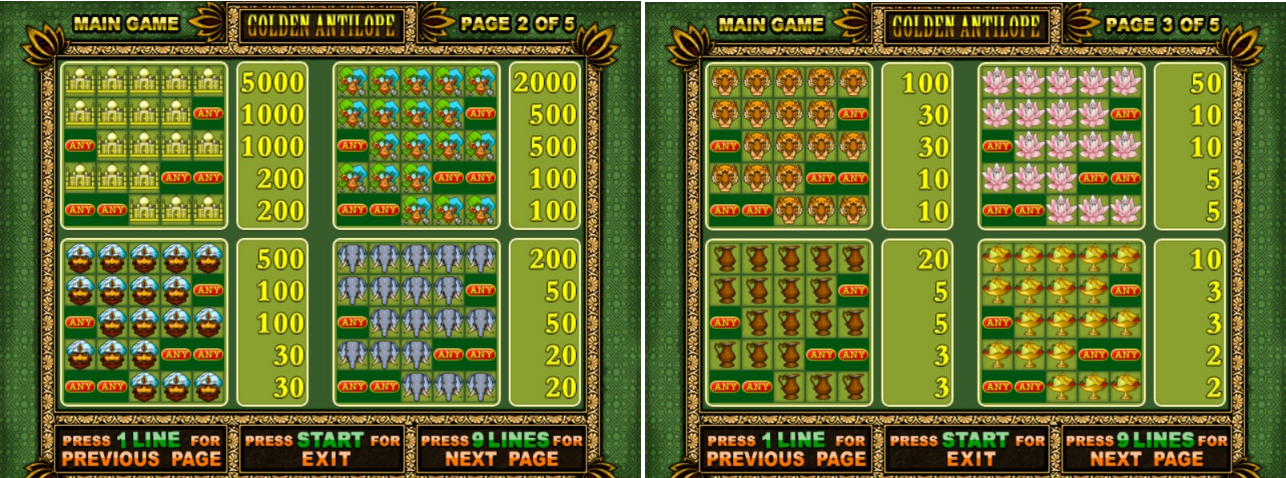

Если на барабанах будет три и более «антилоп», то после показа выигрыша начнется бонус игра. Эти объекты не дают никакого выигрыша, когда встают в линию – только выход в бонус игру.

Выигрыш, полученный в основной игре, можно увеличить в риск-игре. Для этого надо нажать кнопку «**RISK**» во время показа выигравших линий.

## **Риск-игра**

Начинается после того, как во время показа выигрышных линий была нажата кнопка «**RISK**».

На экране будет показаны 5 закрытых игральных карт.

До выбора карты игрок может забрать свой выигрыш и выйти из рискигры нажатием кнопки «**START**».

В игре требуется открыть карту большую, чем у дилера. Открыть можно 1

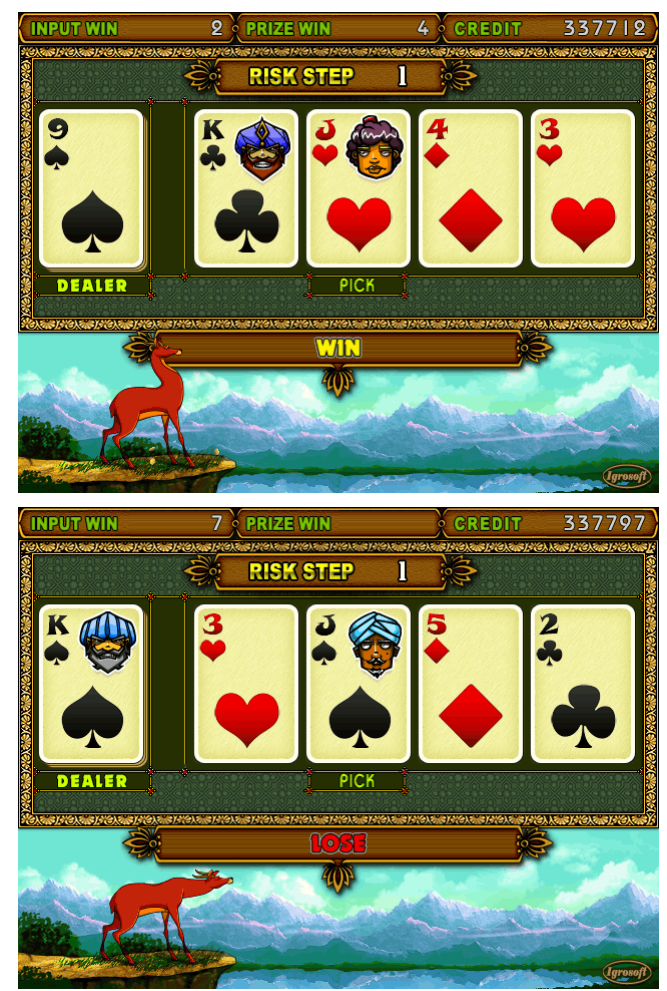

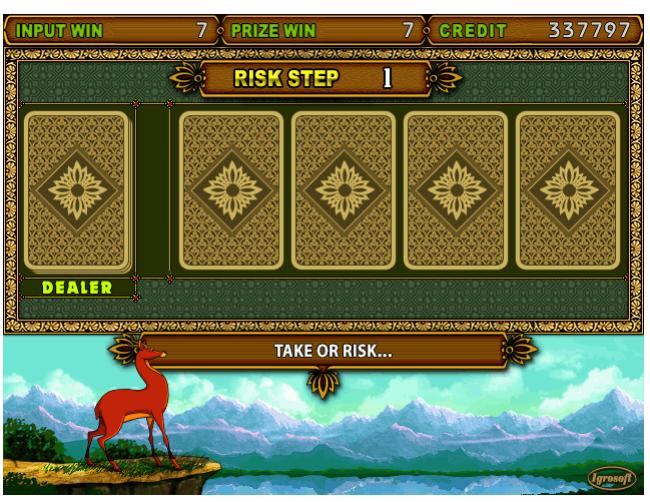

из 4-х карт кнопками «**CARD2**» … «**CARD5**». Как только карта игрока будет выбрана, сразу откроется карта дилера, а затем и остальные карты.

Если выбранная карта окажется старше, чем у дилера, то текущий выигрыш **удвоится**.

Если выбранная карта младше, чем у дилера, то текущий выигрыш обнулится. В случае равенства он не изменится. Если выигрыш не обнулился, то будут выданы новые карты, и можно будет попробовать удвоить еще раз...

Количество шагов в риск игре **не ограничено**.

## **Бонус-игра**

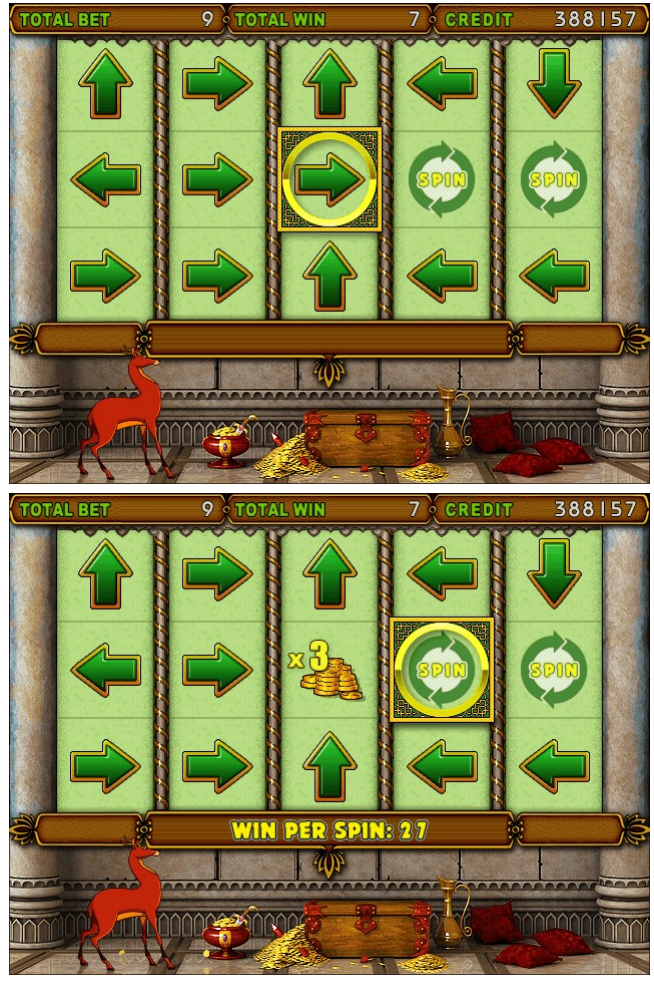

В случае если в основной игре в любых позициях на барабанах выпало три или более «антилопы», начинается бонусигра.

В бонус-игре вращается пять барабанов. Поверх них есть подвижное окошко. Когда барабаны остановятся, то окошко начинает двигаться по стрелкам, которые в него попадают. За каждую стрелку дается выигрыш. Если окошко попадает на символ «**SPIN**» или на уже полученный выигрыш, то бонусы добавляются в текущий выигрыш, и барабаны начинают вращаться заново.

Бонус-игра заканчивается, когда окошко выйдет за пределы экрана. При этом весь полученный выигрыш будет добавлен к кредиту.